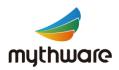

# Mythware V2.6 Classroom Management

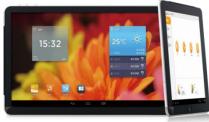

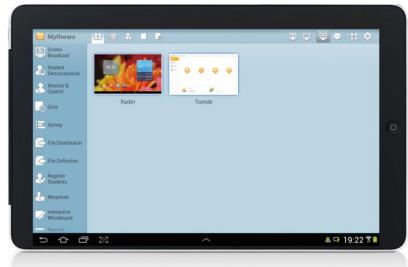

(Android Teacher + Android Students)

Classroom Management for Android is designed to make teaching and learning more convenient and efficient with a 1:1 elearning infrastructure. Once this magical classroom solution is installed on tablets, teaching and learning can take place both inside and outside the classroom, even at home.

Optimized for Wireless environment and designed with a friendly, simplified interface, Classroom Management for Android provides a smooth, secure and easy-to-use experience, which can effectively assist teaching and learning. It is also featured with maximum compatibility and stability, so it can be used for long teaching hours and work together with other applications.

Other than meeting the goal of giving every student a personalized education channel, Classroom Management for Android also enables teachers to instruct and monitor students visually. Teachers can interact with individual student, or with the entire class. Hence much of the burden on teaching can be lifted.

# **Key Features**

- Screen Broadcast
- Student Demonstration
- Interactive Whiteboard
  NEW
- ©Response & Competition NEW
- Monitor & Control
  Update
- Student Registration
- ©Remote Command Update
- Quiz Update
- Survey
- File Distribution/Collection
- ⊚Message
- Silence On/Off
- ⊚Thumbnail View
- Automatic Connection

## 16 languages available

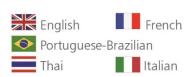

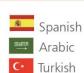

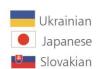

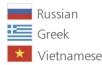

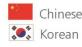

# **Benefits of Classroom Management**

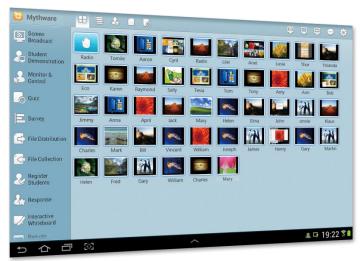

With a range of features, Classroom Management for Android helps teacher to control and manage the class effectively, supervise students' activities and maintain a good order in class.

Teacher Interface

# **Interactive Teaching**

The one-to-one teaching mode helps teachers to develop an interactive teaching process and makes students better focused in class. Teachers can send learning materials to students, and collect students' files for inspection and evaluation.

# **Effective Control**

With Classroom Management for Android, teachers can monitor the screens of students to see the applications and websites they have opened. To improve learning efficiency, teachers can blank students' screens to gain attention.

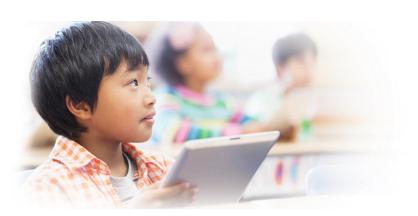

# **Powerful Management**

In order to make the classroom management easier and more convenient, Classroom Management for Android allows automatic connection between students' tablets and teachers'. Teachers can shut down or reboot students' tablets in a single action.

# **Teaching Evaluation**

With a set of practical features, Classroom Management for Android allows teachers to evaluate students by conducting quiz. Teachers can also conduct an instant survey with a single question. They are useful tools for assessing individual learning outcome in class.

# Interactive Teaching

#### Broadcast Screen

- Broadcast the teacher's screen to the students instantly.
- Use screen pen to annotate on the screen.
- Change the display mode of the screen broadcast displayed on students' screens.
- Students can take screenshots during the broadcast.

#### Student Demonstration

• Select one student to display his/her screen to the teacher and other students.

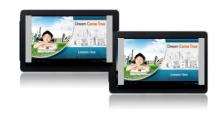

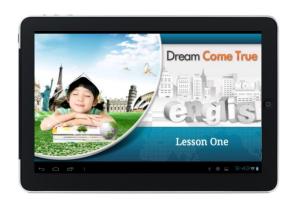

(Screen Broadcast)

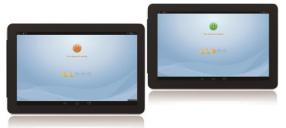

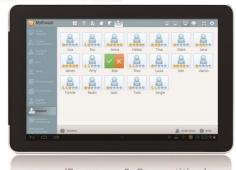

(Response & Competition)

## Response & Competition

- Conduct a competition with individuals or groups by kinds of question types.
- Use an award system to assess the performance of students.

#### Interactive Whiteboard

- Share the drawing board with students and draw a painting together.
- Monitor students when they draw a painting independently.
- Select one student to demonstrate his painting to others.

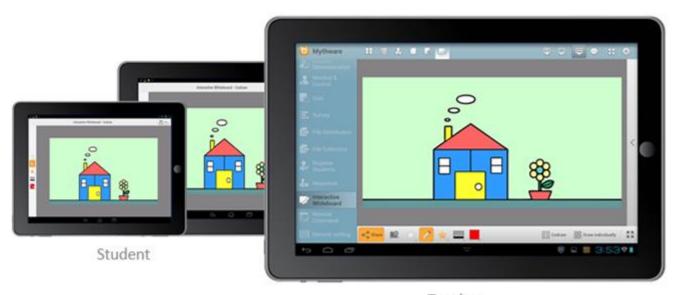

# Powerful Management

#### **Automatic Connection**

 Lock all students to class and remain connected until "unlocked".

#### Silence

- Teachers can blank student screens to gain attention.
- Students' screens will be locked in the meantime.

## Message

Teachers and students can send messages to communicate.

#### Raise Hand

• Students raise hand to request for help.

## Remote Setting

- Offer a scheme to save battery power of teacher and students.
- Set date & time, display, volume, language, Wi-Fi and vibration mode of students' tablets with a single click.

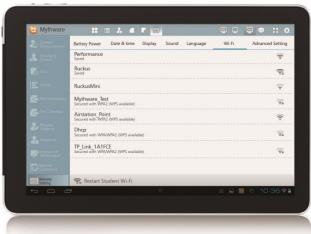

(Remote Setting)

#### Remote Command

- Reboot and shut down one or more students' tablets remotely.
- Teachers can launch application on students' tablets remotely.
- Teachers can open websites on students' tablets remotely.
- Teachers can install or uninstall the applications of students remotely.

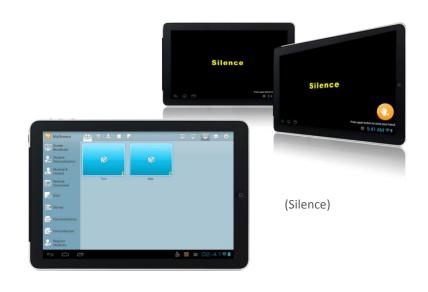

# Student Registration

- Teachers can ask students to type in student ID and other common information.
- Teachers can export the registration information of students.

#### File Distribution

 Distribute files or folders to a specific storage path on students' devices.

#### File Collection

- Collect files from students' computers at any time.
- Enable or disable students to send files during class.

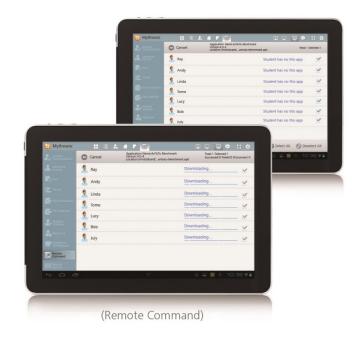

# **Effective Control**

#### **Monitor & Control**

 Monitor students' screens in a single view and control his/her operation.

## Web Policy

- Set different policies to control students' web use.
- Set white and black list for websites.

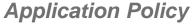

- Set different policies to control students' application use.
- Set white and black list for applications.

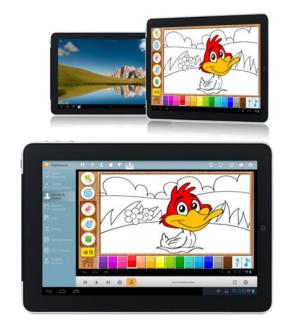

(Monitor & Control)

# **Teaching Evaluation**

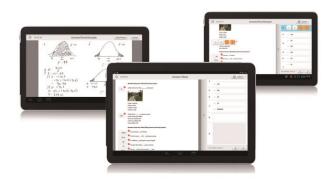

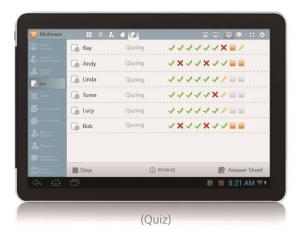

#### Quiz

- Create a quiz with five kinds of question types: multi-choice question, true or false question, fillin-blank question, essay question and handwriting question.
- Start a guiz with guiz paper and answer sheet.
- Monitor the quiz status by students or answer sheets.
- Grade the quiz paper after the quiz.
- Export the quiz results in the format of HTML or XML and send them to the students.
- Check history records in answer sheet view.

## Survey

- Create a survey with or without a correct answer.
- Support multi-choice question and true or false question.
- Automatically distribute the survey results to all the students if the question has a correct answer.

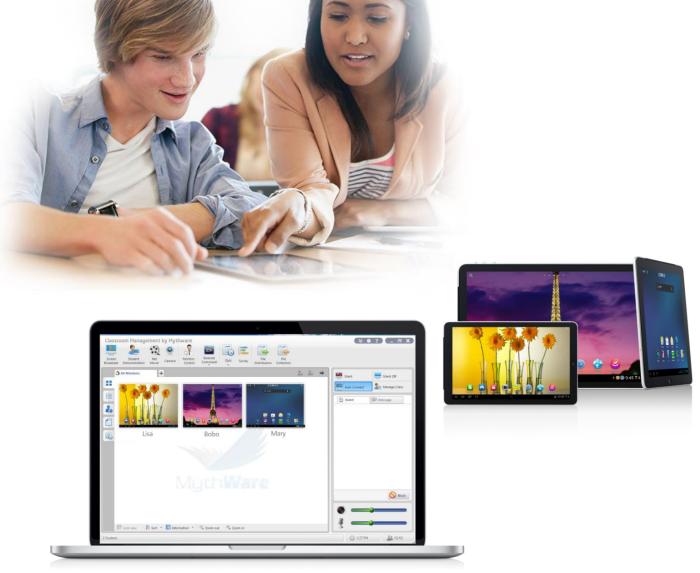

(Windows Teacher + Android Students)

Considering that sometimes teachers prefer to use windows PC, we also provide another solution which could support connection between Android students and Windows teacher. The teacher could choose the preferred solution for the class.

In addition, the Windows teacher still have another two functions.

#### **Net Movie**

• Play local and online media files to entire class or the selected students.

#### Camera

• Broadcast the pictures from the teacher's camera to all or selected students.

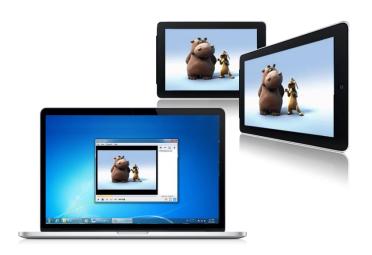

(Net Movie)

# **System Requirements**

#### Android Teacher + Android Students

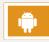

#### **Teacher Side**

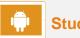

#### **Student Side**

**Operating System** 

Android 3.x, 4.x

Hardware Requirements

Minimum RequirementsCPU 1G, 1Gbytes Memory

Recommended Requirements
 CPU Dual-core 1.6G, 2Gbytes
 Memory

Minimum RequirementsCPU 1G, 512Mbytes Memory

Recommended Requirements
 CPU Dual-core 1G, 1Gbytes
 Memory

**Network Requirements** 

Wired Network:

10Mbytes/100Mbytes/1000Mbytes Shared Network or Switched Network

Wireless Network

802.11b/g/n wireless network.

#### Windows Teacher + Android Students

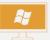

#### **Teacher Side**

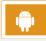

#### **Student Side**

**Operating System** 

Windows XP/SP1/SP2/SP3, Server 2003/SP1/SP2, Vista/SP1/SP2, Server 2008, Win 7/SP1/x64, Win 8/8.1 x32/x64

Android 3.x, 4.x

Hardware Requirements

Minimum Requirements
 CPU P4 2.8G, 1Gbytes Memory,
 128Mbytes Display Card

Recommended Requirements
 CPU Core 2 E6300, 2Gbytes
 Memory, 256Mbytes Display Card

Minimum Requirements
 CPU 1G, 512Mbytes Memory
 Recommended Requirements
 CPU Dual-core 1G, 1Gbytes
 Memory

**Network Requirements** 

Wired Network:

10Mbytes/100Mbytes/1000Mbytes Shared Network or Switched Network

Wireless Network

802.11b/g/n wireless network.

# License

License Model

Per Class: Registration on teacher's computer only.

Per Seat: Registration on both teacher's and student's computer.

Nanjing Universal Networks Co., Ltd. reserves the right to revise this document and to make changes from time to time in the content here of without obligation to notify any person or persons of such revisions or changes. Information in this document is subject to change without notice.

Tel: +86-25-66987979 Web: www.mythware.com Email: sales@mythware.com